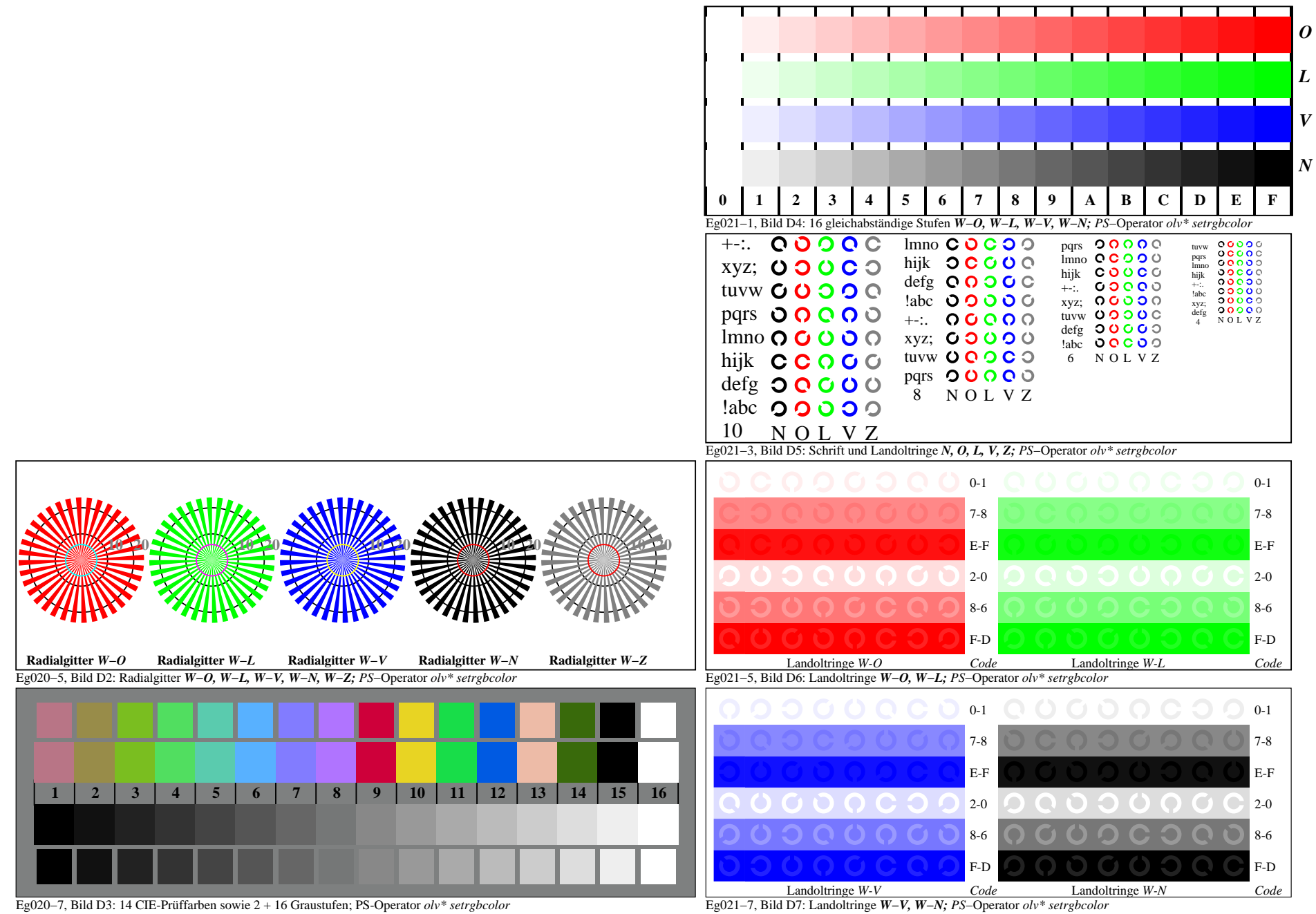

Eg020−7A, Seite 1/6

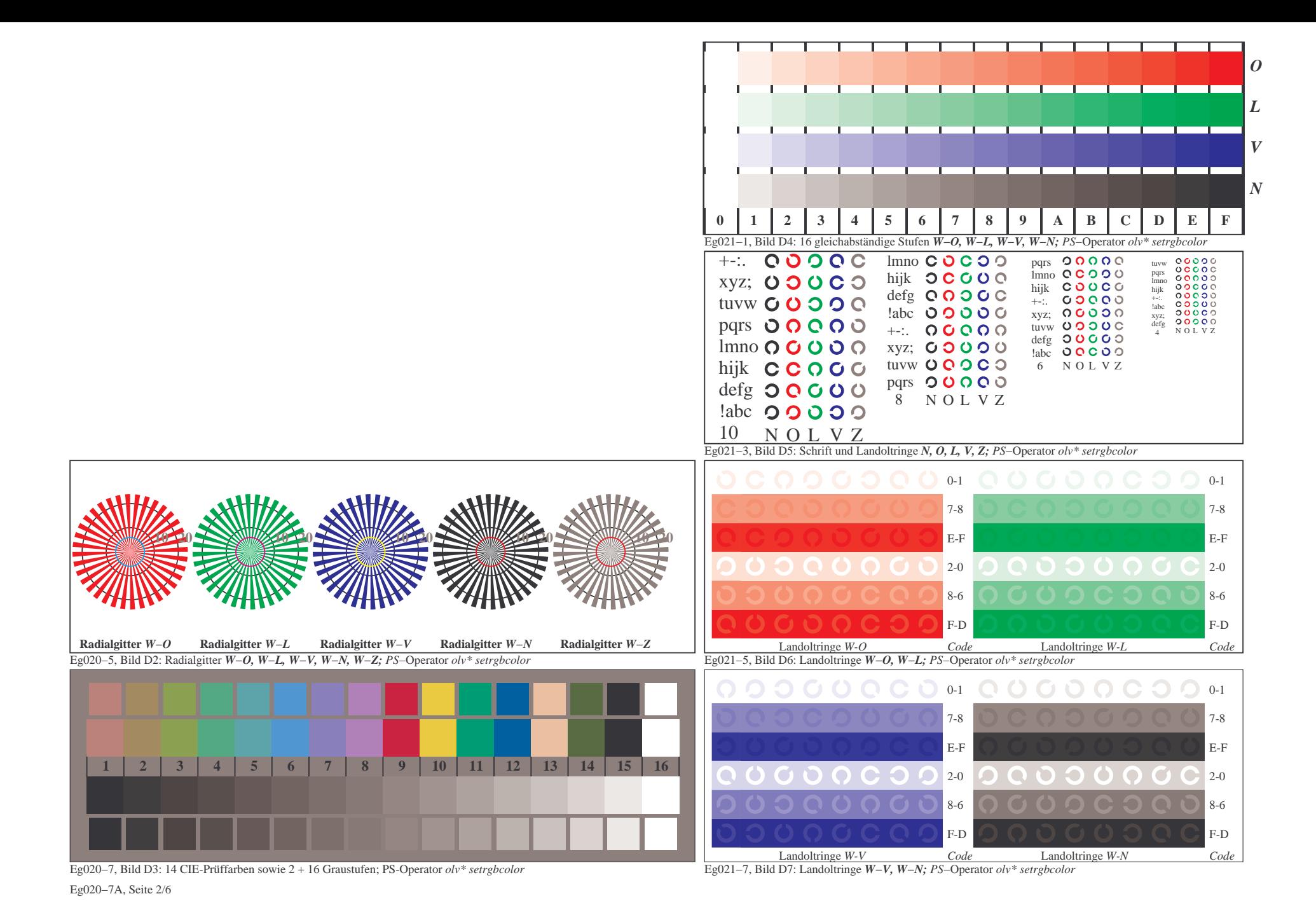

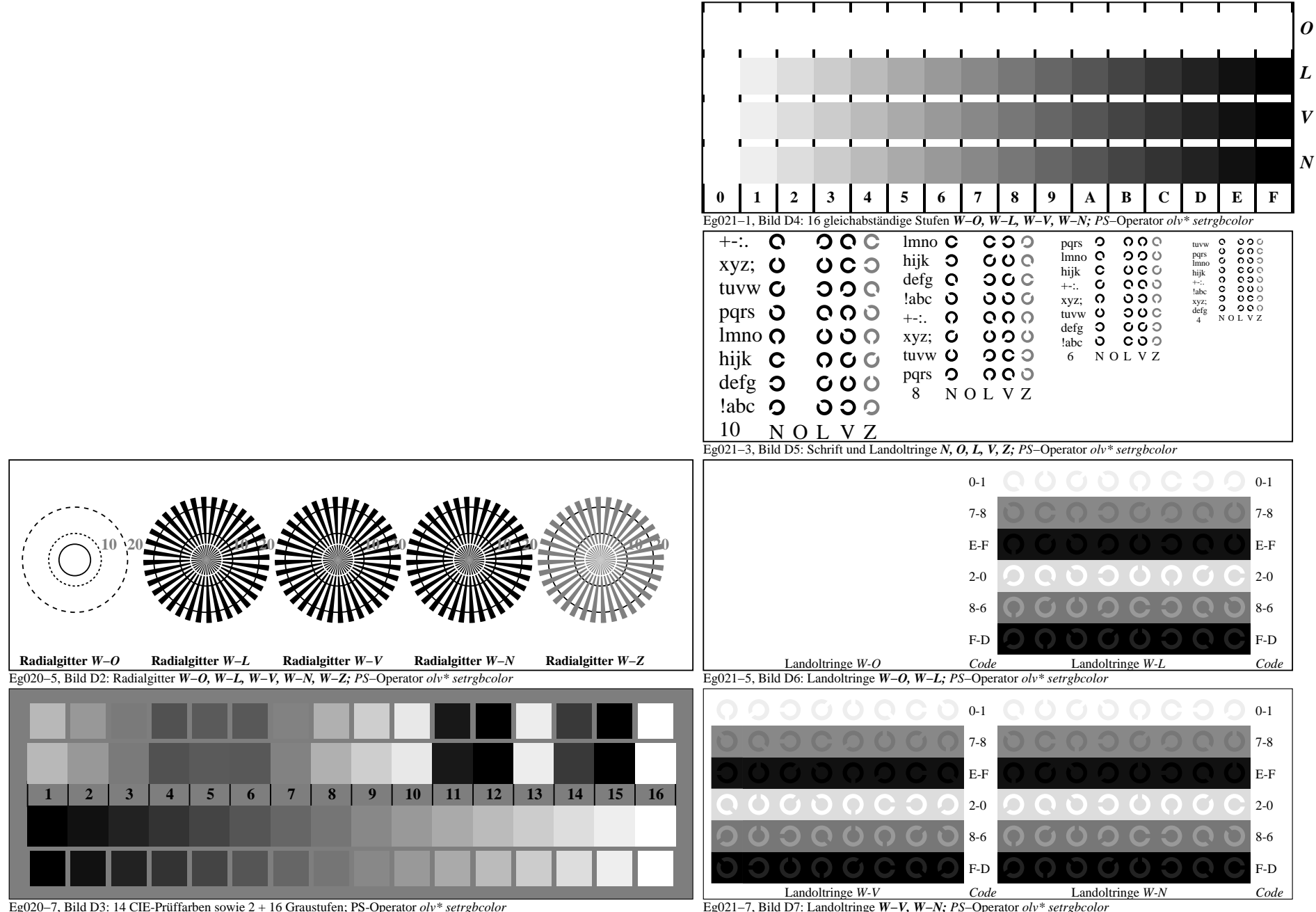

Eg020−7A, Seite 3/6

Eg021−7, Bild D7: Landoltringe *W−V, W−N; PS*−Operator *olv\* setrgbcolor* 

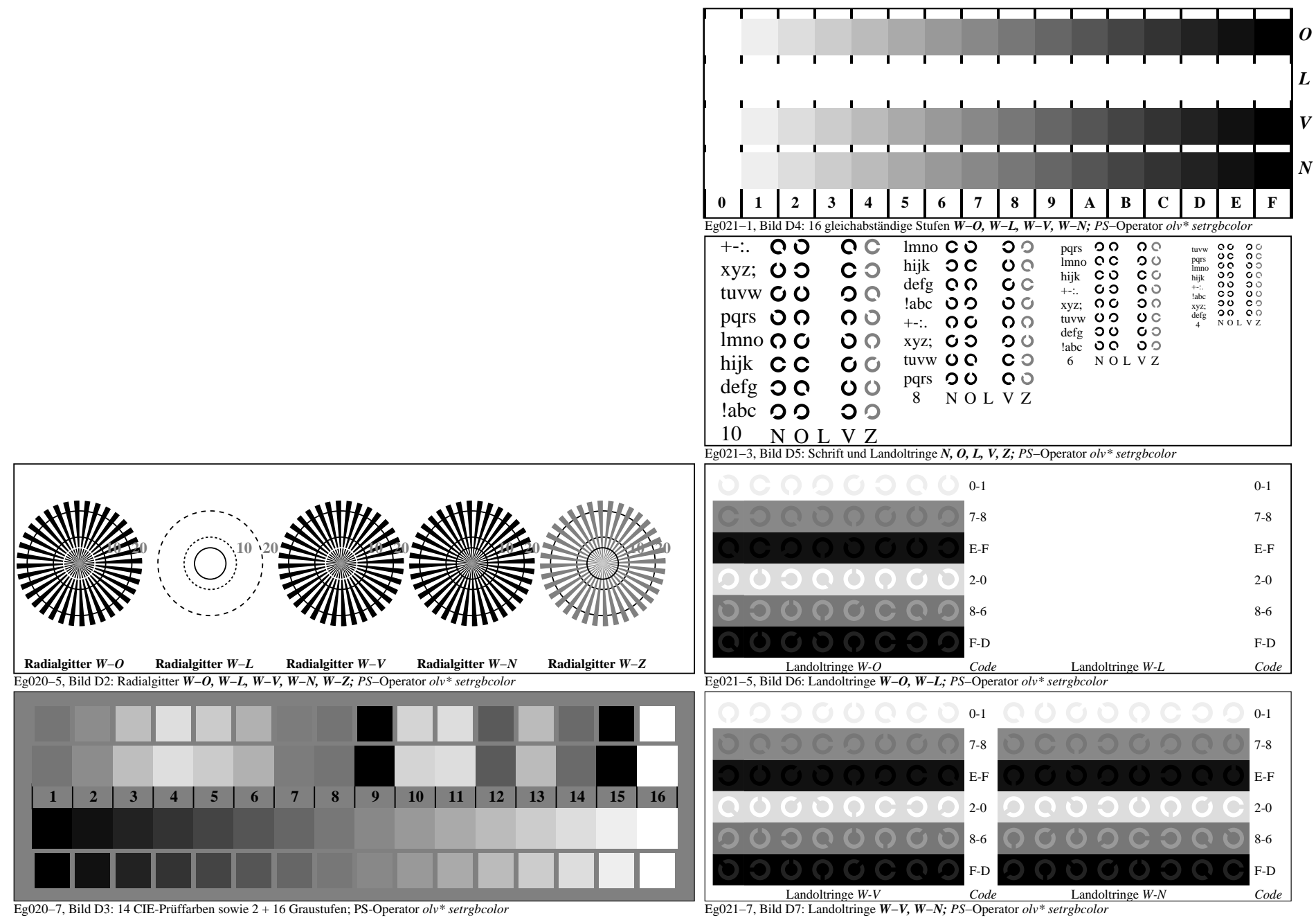

Eg020−7A, Seite 4/6

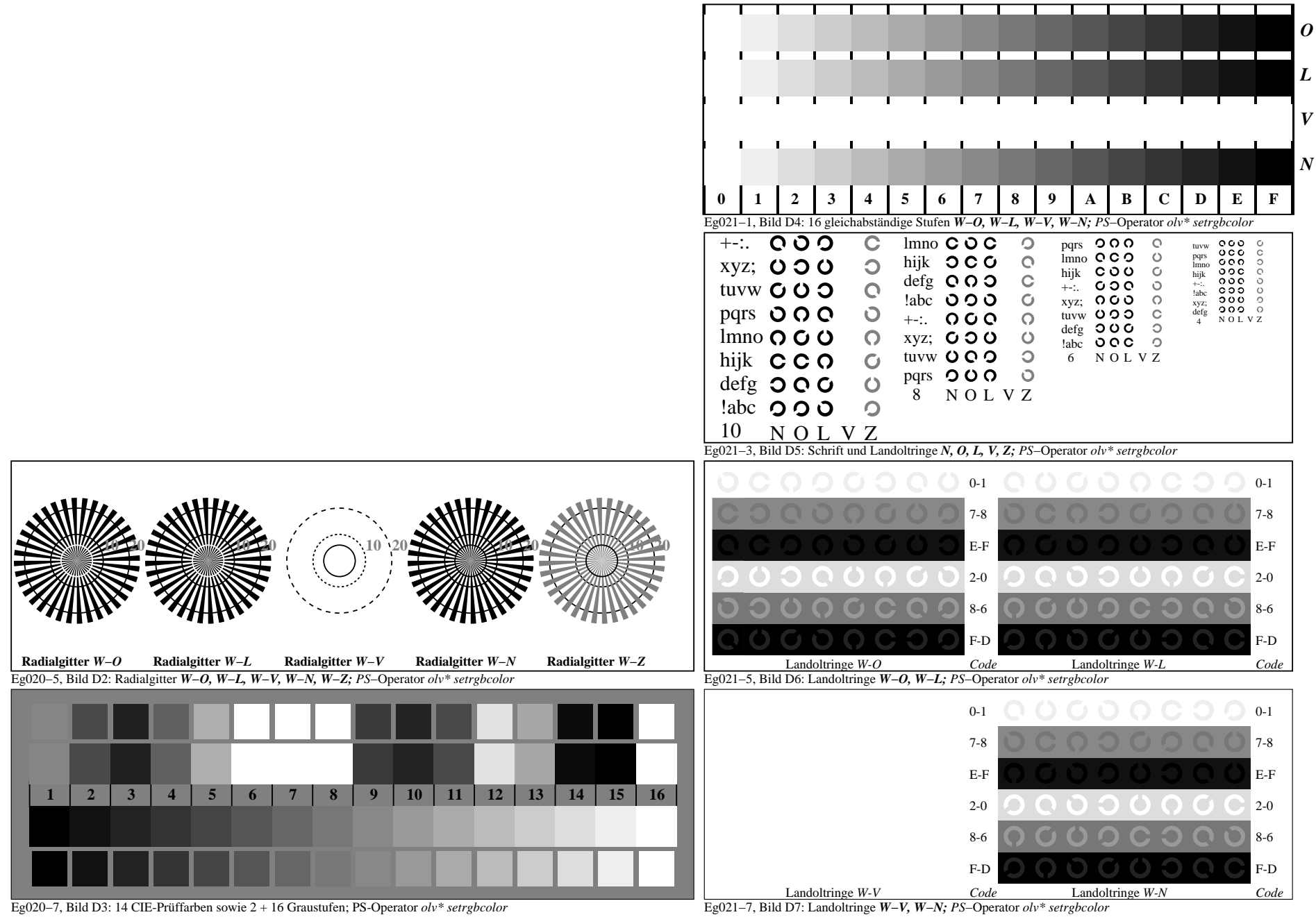

Eg020−7A, Seite 5/6